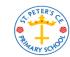

St Peter's Computing Medium Term Plan

## <u>Year 1</u>

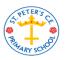

| Autumn 1                                                                                                    | Autumn 2                                                       | Spring 1                                                                                                    | Spring 2                                                                                                    | Summer 1                                                                                                    | Summer 2                                                                                                    |
|----------------------------------------------------------------------------------------------------|----------------------------------------------------------------|----------------------------------------------------------------------------------------------------|----------------------------------------------------------------------------------------------------|----------------------------------------------------------------------------------------------------|----------------------------------------------------------------------------------------------------|
| Topic 1: An introduction<br>to computing (DL)                                                                                                    | Topic 2: Grouping and<br>Sorting (CS)                          | Topic 4: Following and<br>creating instructions<br>(CS)                                                                                                    | Topic 5:<br>Create a story on-<br>screen (IT)                                                                                | Topic 6: An introduction<br>to spreadsheets (IT)                                                                 | Topic 8: An introduction<br>to coding (CS)                                                                                                    |
| <u>Key learning</u><br>Login safely<br>How to find saved work<br>Start to add pictures<br>and text<br>How to open, save and<br>print<br>Understand the<br>importance of logging out | <u>Key learning</u><br>Sort items using a range<br>of criteria | <u>Key learning</u><br>To follow and create<br>simple instructions on<br>the computer<br>To consider how the<br>order of instructions<br>affects the result<br>To use the direction keys | <u>Key learning</u><br>Add animation to a story<br>Add sound to a story<br>Add backgrounds                                   | <u>Key learning</u><br>Enter data into<br>spreadsheet cells<br>Use the count and speak<br>tools                  | <u>Key learning</u><br>Use code to make a<br>computer program<br>Understand what an<br>object and actions are<br>Understand what an<br>event is<br>Use an event to control<br>an object |
| <u>Key Vocabulary</u><br>Log in<br>Log out<br>Username<br>Password<br>Save                                                                                                    | <u>Key Vocabulary</u><br>Sort<br>Criteria                      | <u>Key Vocabulary</u><br>Instruction<br>Computer<br>Program<br>Debug<br>Direction                                                                                                    | <u>Key Vocabulary</u><br>Animation<br>E-book<br>Font<br>File<br>Sound effect                                                 | <u>Key Vocabulary</u><br>Cells<br>Columns<br>Rows<br>Spreadsheet                                                 | <u>Key Vocabulary</u><br>Coding<br>Action<br>Event<br>Object                                                                                                    |
| <u>Key questions</u><br>What is a password and<br>why should we keep them<br>safe?<br>Where is my work<br>stored?                                                                   | <u>Key questions</u><br>In what ways can we sort<br>objects?   | <u>Key questions</u><br>What is an instruction?<br>Why do we need to debug<br>code?                                                                                                    | <u>Key questions</u><br>What is an animated<br>story?<br>How can I use the<br>computer to make my<br>story more interesting? | <u>Key questions</u><br>What does a spreadsheet<br>look like?<br>How could you use the<br>count and speak tools? | <u>Key questions</u><br>What is coding?<br>Why is it useful to<br>design before coding?                                                                                                 |
| <u>Key resources</u><br>2Explore                                                                                                    | <u>Key resources</u><br>2Do It Yourself                        | <u>Key resources</u><br>Paint projects<br>2Go                                                                                                    | <u>Key resources</u><br>2Create a story                                                                                      | <u>Key resources</u><br>2Calculate                                                                               | <u>Key resources</u><br>2Dos<br>Free code chimp                                                                                                    |
| <u>Purple Mash unit</u><br>1.1                                                                                                    | <u>Purple Mash unit</u><br>1.2                                 | <u>Purple Mash unit</u><br>1.4<br>1.5                                                                                                    | <u>Purple Mash unit</u><br>1.6                                                                                               | <u>Purple Mash unit</u><br>1.8                                                                                   | <u>Purple Mash unit</u><br>1.7                                                                                                    |

| Autumn 1 | Autumn 2                                                                            | Spring 1 | Spring 2 | Summer 1                                                                                     | Summer 2 |
|----------|-------------------------------------------------------------------------------------|----------|----------|----------------------------------------------------------------------------------------------|----------|
|          | Topic 3: Pictograms<br>(IT)                                                         |          |          | Topic 7: Technology in<br>the real world (DL)                                                |          |
|          | <u>Key learning</u><br>Use a pictogram to<br>record the results of an<br>experiment |          |          | <u>Key learning</u><br>Find examples where<br>technology is used                             |          |
|          | <u>Key Vocabulary</u><br>Pictogram<br>Data                                          |          |          | <u>Key Vocabulary</u><br>Technology                                                          |          |
|          | <u>Key questions</u><br>What does our data<br>show?                                 |          |          | <u>Key questions</u><br>What is technology?<br>How does technology<br>make our lives easier? |          |
|          | <u>Key resources</u><br>2Count                                                      |          |          | <u>Key resources</u><br>2publish plus                                                        |          |
|          | <u>Purple Mash unit</u><br>1.3                                                      |          |          | <u>Purple Mash unit</u><br>1.9                                                               |          |

DL = Digital literacy; CS = Computer science; IT = Information technology